# Министерство образования Республики Беларусь Учреждение Образования БЕЛОРУССКИЙ ГОСУДАРСТВЕННЫЙ УНИВЕРСИТЕТ ИНФОРМАТИКИ И РАДИОЭЛЕКТРОНИКИ

Кафедра электроники

Лабораторная работа №5 «Исследование полевых транзисторов»

Проверил: Выполнили: ст. гр.

Минск 202

#### **Порядок выполнения работы:**

1 Ознакомиться с методическим описанием лабораторной работы. (Теоретическое описание лабораторной работы изложено в методическом пособии [1], стр. 41-48).

2 Получить у преподавателя необходимый комплект для проведения лабораторной работы.

3 Уточнить тип исследуемых транзисторов у преподавателя.

4 Собрать схему (рисунок 1) для исследования параметров полевого транзистора с управляющим p-n переходом.

5 Определить максимальный ток стока Iс<sub>max</sub> и записать полученное значение в соответствующее поле.

6 Исследовать сток-затворную характеристику полевого транзистора с управляющим p-n переходом. Полученные результаты записать в таблицу 1. (Качественный вид и описание сток-затворной характеристики представлены в методическом пособии [1], стр. 45).

7 Исследовать выходные характеристики полевого транзистора для трех вариантов входного напряжения (Uзи). Полученные результаты записать в таблицы 2 – 4. (Качественный вид и описание выходных характеристик полевого транзистора представлены в методическом пособии [1], стр. 45).

8 Собрать схему (рисунок 2) для исследования параметров полевого МДП транзистора с индуцированным каналом.

9 Определить и записать значение порогового напряжения открытия транзистора (Uпор).

10 Исследовать сток-затворную характеристику полевого транзистора с индуцированным каналом. Полученные результаты записать в таблицу 5. (Качественный вид и описание сток-затворной характеристики представлены в методическом пособии [1], стр. 45).

11 Исследовать выходные характеристики полевого транзистора для трех вариантов входного напряжения (Uзи). Полученные результаты записать в таблицы 6 – 8. (Качественный вид и описание выходных характеристик полевого транзистора представлены в методическом пособии [1], стр. 45).

12 Собрать схему для исследования логических элементов (рисунок 3). Исследовать таблицу истинности собранной схемы и определить тип логического элемента. Аналогично выполнить для второй схемы (рисунок 4).

13 Предоставить измеренные данные на проверку преподавателю.

#### **Порядок оформления отчета:**

1 По измеренным данным построить соответствующие графики.

2 По построенным графикам рассчитать дифференциальные параметры полевого транзистора с управляющим p-n переходом и полевого транзистора с индуцированным каналом в окрестностях рабочей точки.

3 Записать общие выводы по проделанной лабораторной работе.

[1] – Электронные приборы. Лабораторный практикум: учеб.-метод. пособие. В 2 частях. Часть 1: Активные компоненты полупроводниковой электроники / А. Я. Бельский – Минск : БГУИР, 2012

## **1 Цель работы**

Изучить устройство, принцип действия, классификацию, области применения полевых транзисторов (ПТ). Экспериментально исследовать статические вольт-амперные характеристики (ВАХ) транзисторов и рассчитать дифференциальные параметры полевых транзисторов в заданной рабочей точке.

### **2 Ход работы**

2.1 Исследование сток-затворной характеристики ПТ с управляющим p-n переходом в схеме с общим истоком (ОИ)

Для исследования сток-затворной характеристики ПТ собрана цепь по схеме, представленной на рисунке 1.

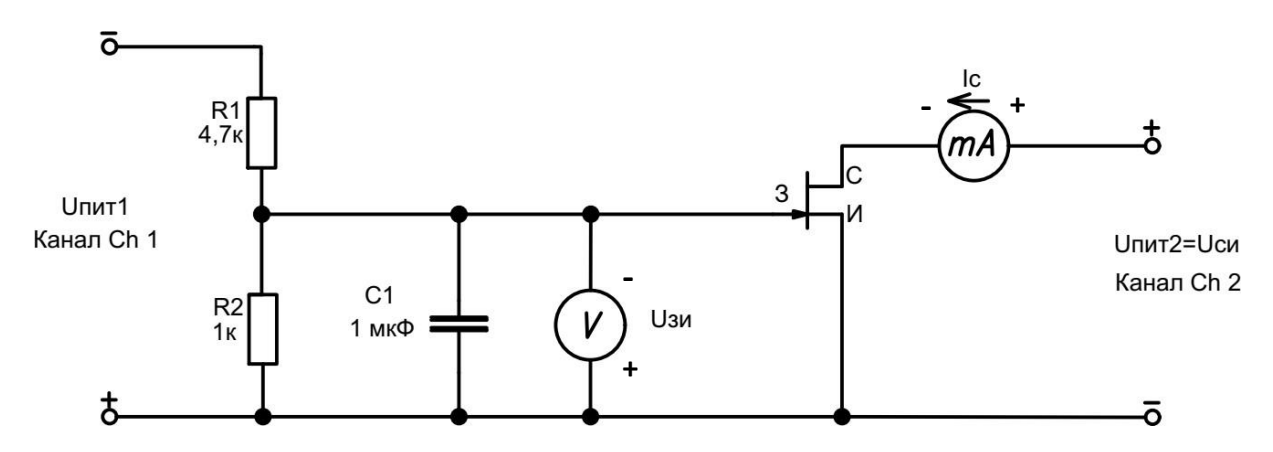

Рисунок 1 – Схема исследования характеристик ПТ в схеме с ОИ

Перед исследованием сток-затворной характеристики было определено значение максимального тока стока  $I_{\text{C}_{\text{max}}}$  при  $U_{3H} = 0B$ ,  $U_{\text{C}} = 4B$ , которое составило *y* **= … мА** (для каждого транзистора определяется экспериментально). Результаты исследований занесены в таблицу 1.

Таблица 1 – Результаты измерения (изменять значение  $U_{\text{null}}$ ) сток-затворной характеристики ПТ Ic=f(Uзи), при фиксированном значении  $Ucu = 4B$ 

| Ic, $MA$ $y =$ |          | $0.9y =$ | $0,8y=$  | $0,7y =$ | $0,6y =$  | $0,5y =$ |
|----------------|----------|----------|----------|----------|-----------|----------|
| $U$ зи, В      |          |          |          |          | $X_2 =$   |          |
| Ic, MA         | $0,4y =$ | $0,3y =$ | $0,2y =$ | $ 0,1y=$ | $0,05y =$ |          |
| $U$ зи, В      |          | $x_3 =$  |          |          |           |          |

Значения в ячейках, обозначенных х1, х2, х3, будут использованы в дальнейшем

2.2 Исследование выходных характеристик ПТ с управляющим p-n переходом в схеме с общим истоком (ОИ)

Семейство выходных характеристик Iс=f(Uси) измерено для трех фиксированных значений входного напряжения затвор-исток Uзи =  $x_1$ ;  $x_2$ ; x<sup>3</sup> В. Результаты исследований занесены в таблицу 2, таблицу 3 и таблицу 4 соответственно.

Таблица 2 – Результаты измерения (изменять значение  $U_{\text{num2}}$ ) выходной характеристики ПТ Ic=f(Uси), при фиксированном значении **Uзи = х<sup>1</sup> (из таблицы 1) = …… В**

| $U$ си, В | J, J | ັ | ں ک | -<br>1, 0 | -<br>U.J | $\sim$ $\sim$<br>$U, \angle U$ | V, 1 |  |
|-----------|------|---|-----|-----------|----------|--------------------------------|------|--|
| Ic, MA    |      |   |     |           |          |                                |      |  |

Таблица 3 – Результаты измерения (изменять значение  $U_{\text{ruv1}}$ ) выходной характеристики ПТ Ic=f(Uси), при фиксированном значении **Uзи = х<sup>2</sup> (из таблицы 1) = …… В**

| $ $ Uси, B | 4 | 3,5 | ັ | ل9م∠ | ل, 1 | 0,5 | 0.25 | 0,1 |  |
|------------|---|-----|---|------|------|-----|------|-----|--|
| Ic, MA     |   |     |   |      |      |     |      |     |  |

Таблица 4 – Результаты измерения (изменять значение  $U_{\text{rurr2}}$ ) выходной характеристики ПТ Ic=f(Uси), при фиксированном значении **Uзи = х<sup>3</sup> (из таблицы 1) = …… В**

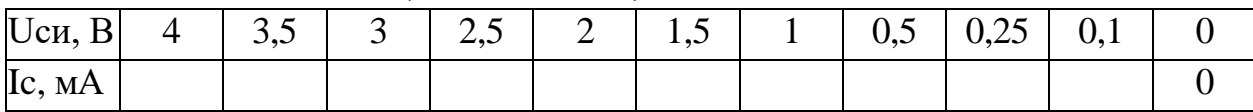

2.3 Исследование сток-затворной характеристики ПТ с индуцированным каналом в схеме с общим истоком (ОИ)

Для исследования сток-затворной характеристики ПТ собрана цепь по схеме, представленной на рисунке 2.

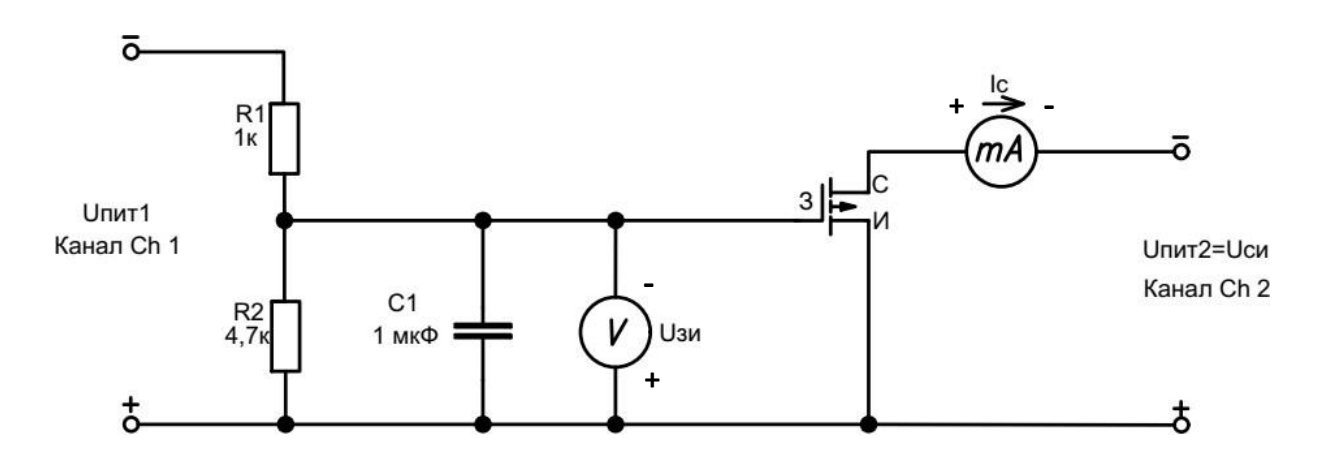

Рисунок 2 – Схема исследования характеристик ПТ в схеме с ОИ

Перед исследованием сток-затворной характеристики определить значение порогового напряжения **Uпор = …… В**, при котором ток стока составляет 10 мкА (напряжение Uси = 4В). Результаты исследований занесены в таблицу 5.

Таблица 5 – Результаты измерения (изменять значение  $U_{\text{mrt}1}$ ) сток-затворной характеристики ПТ Ic=f(Uзи), при фиксированном значении  $Ucu = 4B$ 

| Ic, MA       |            | 0,01               | $0,1\pm0,05$ | $0,5 \pm 0,1$ | $1 \pm 0,1$ | $2\pm 0.1$  | $3 \pm 0.1$  |
|--------------|------------|--------------------|--------------|---------------|-------------|-------------|--------------|
| $U_{3H}$ , B |            | $U_{\text{IIOD}}=$ |              |               |             |             | $X_4=$       |
| Ic, MA       | $4\pm 0.1$ | $5 \pm 0.1$        | $6 \pm 0.1$  | $7 + 0,1$     | $8 + 0,1$   | $9 \pm 0.1$ | $10 \pm 0.1$ |
| $U_{3H}$ , B |            |                    | X5=          |               |             | $x_6=$      |              |

Значения в ячейках, обозначенных х4, х5, х6, будут использованы в дальнейшем

2.4 Исследование выходных характеристик ПТ с индуцированным каналом в схеме с общим истоком (ОИ)

Семейство выходных характеристик Iс=f(Uси) измерено для трех фиксированных значений входного напряжения затвор-исток Uзи =  $x_4$ ;  $x_5$ ; x<sup>6</sup> В. Результаты исследований занесены в таблицу 6, таблицу 7 и таблицу 8 соответственно.

Таблица 6 – Результаты измерения выходной характеристики ПТ Ic=f(Uси),

при **Uзи = х<sup>4</sup> (из таблицы 5) = …… В** (Изменять значение Uпит2)

| $ U$ си, В $ $ | $\overline{4}$ | $\vert 3,5 \vert$ | ັ | $\vert 2,5 \vert$ | $2 \pm 1.5$ | $1 + 0,5$ | 0,25 | 0.1 |  |
|----------------|----------------|-------------------|---|-------------------|-------------|-----------|------|-----|--|
| Ic, MA         |                |                   |   |                   |             |           |      |     |  |

Таблица 7 – Результаты измерения выходной характеристики ПТ Ic=f(Uси),

при  $U_3$ и =  $x_5$  (из таблицы 5) = ..... В (Изменять значение  $U_{\text{mtr2}}$ )

| $U$ си, В<br>$\mathbf{R}$ | -<br>ر, ر | ັ | ن,پ⊿ | - | 1,J | v, v | $\bigcap$<br>$U, \angle U$ | $\mathsf{v},\mathsf{r}$ |  |
|---------------------------|-----------|---|------|---|-----|------|----------------------------|-------------------------|--|
| Ic, MA                    |           |   |      |   |     |      |                            |                         |  |

Таблица 8 – Результаты измерения выходной характеристики ПТ Ic=f(Uси),

|               | при USn – $\mathbf{A}_0$ (из таблицы J) –  D (изменять значение $\mathbf{U}_{\text{TUT}}$ ) |  |  |  |                |  |
|---------------|---------------------------------------------------------------------------------------------|--|--|--|----------------|--|
| $ U$ си, $B $ | $3.5$ 3                                                                                     |  |  |  | $0.5 \pm 0.25$ |  |
| Ic, MA        |                                                                                             |  |  |  |                |  |

при  $U_2$ **и** =  $\mathbf{v}_6$  (**из таблицы 5)** =  $\mathbf{R}$  (Изменять значение  $U_{12}$ )

2.5 Исследование логических элементов на основе полевых транзисторов

Современные интегральные микросхемы представляют собой набор логических элементов, которые выполнены, в свою очередь, на полевых либо биполярных транзисторах. Поскольку полевые транзисторы имеют низкие затраты энергии на их управление, в отличие от биполярных, то микросхемы на полевых транзисторах получили наибольшее распространение. Простейшие логические элементы (И, И-НЕ, ИЛИ, ИЛИ-НЕ, исключающее ИЛИ, исключающее ИЛИ-НЕ) могут быть реализованы как в виде отдельных микросхем базовой логики, так и в составе сложных интегральных микросхем (регистры, счетчики, мультиплексоры, дешифраторы, триггеры).

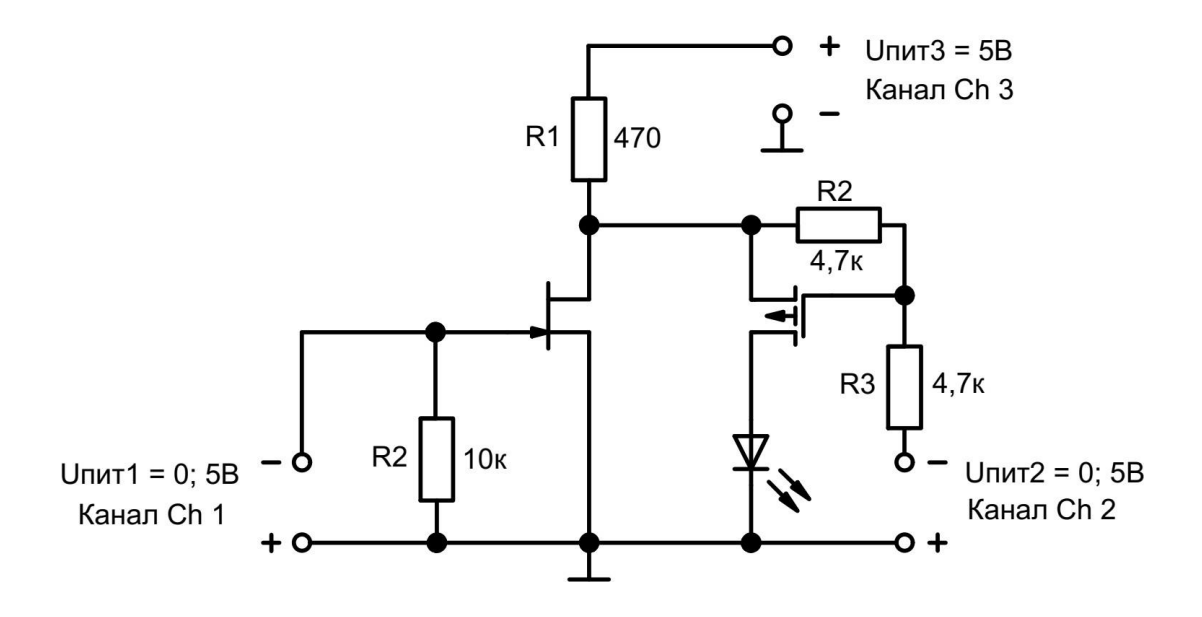

Рисунок 3 – Логический элемент на полевых транзисторах

Для исследования логического элемента собрана схема (рисунок 3). Напряжение на канале Ch3 источника питания составляет 5В. Логические сигналы подаются на затворы полевых транзисторов (0 либо 5 В) каналами источника питания Сh1 и Ch2. Логическая «1» соответствует 5В источника питания, «0» – 0В. Логической выход для выполнен в виде светодиода. Горящий светодиод соответствует логической «1» выхода, потухший – «0». Для определения типа логического элемента построена таблица истинности (таблица 9).

Таблица 9 – Таблица истинности первого логического элемента

| Ch1                                 | Ch2                                 | Выход |
|-------------------------------------|-------------------------------------|-------|
| $\langle 0 \rangle$                 | $\langle 0 \rangle$                 |       |
| $\langle 0 \rangle$                 | $\langle \langle 1 \rangle \rangle$ |       |
| $\langle \langle 1 \rangle \rangle$ | $\langle 0 \rangle$                 |       |
| $\langle \langle 1 \rangle \rangle$ | $\langle \langle 1 \rangle \rangle$ |       |

По таблице 9 определили, что схема на рисунке 3 представляет собой логическое ……… .

Аналогичным образом исследована схема, представленная на рисунке 4. Для определения типа логического элемента построена таблица истинности (таблица 10).

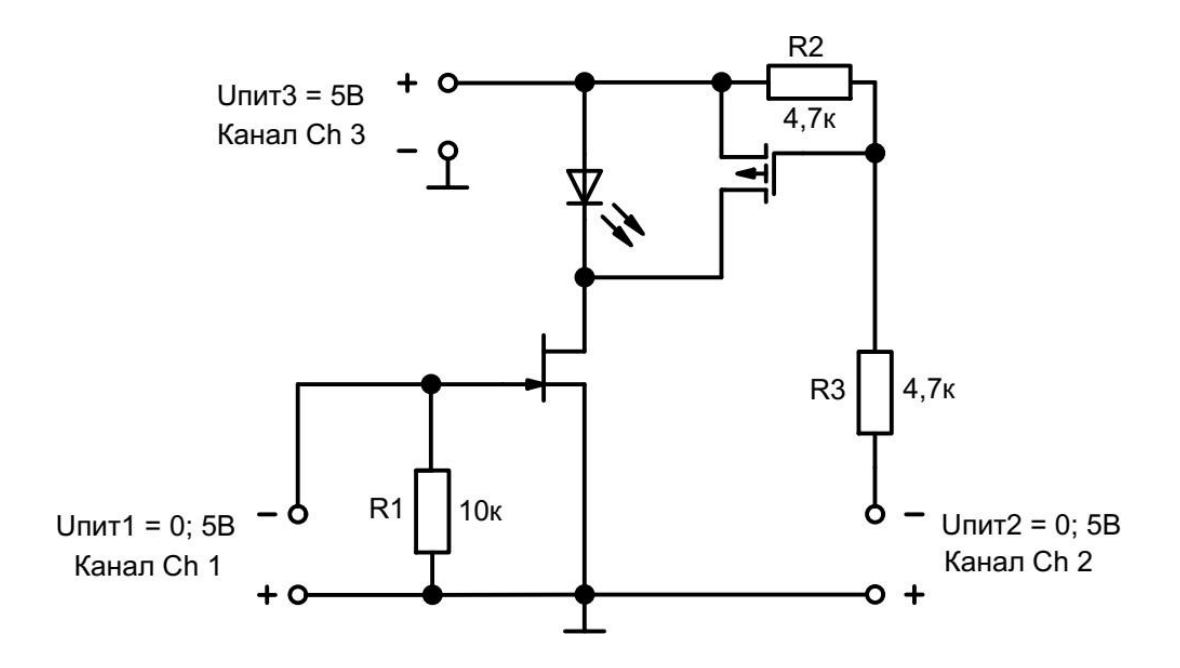

Рисунок 3 – Логический элемент на полевых транзисторах

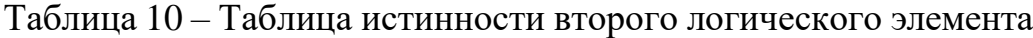

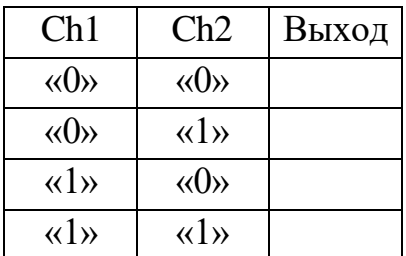

По таблице 10 определили, что схема на рисунке 4 представляет собой логическое ……… .

2.6 Результаты экспериментальных исследований

По результатам измерений ПТ с управляющим p-n переходом и ПТ с индуцированным каналом в схеме с ОИ построены графики сток-затворных и выходных характеристик этих ПТ (рисунки 5, 6, 7, 8).

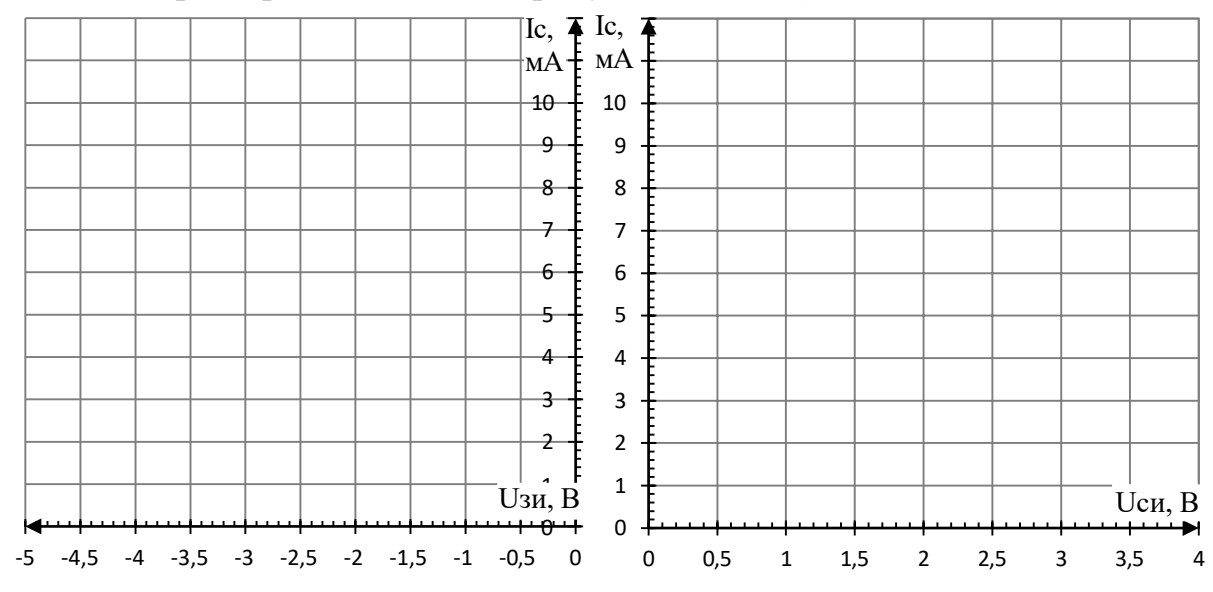

ПТ с управляющим p-n переходом

Рисунок 5 – Сток-затворная характеристика Рисунок 6 – Выходные характеристики ПТ с управляющим p-n переходом

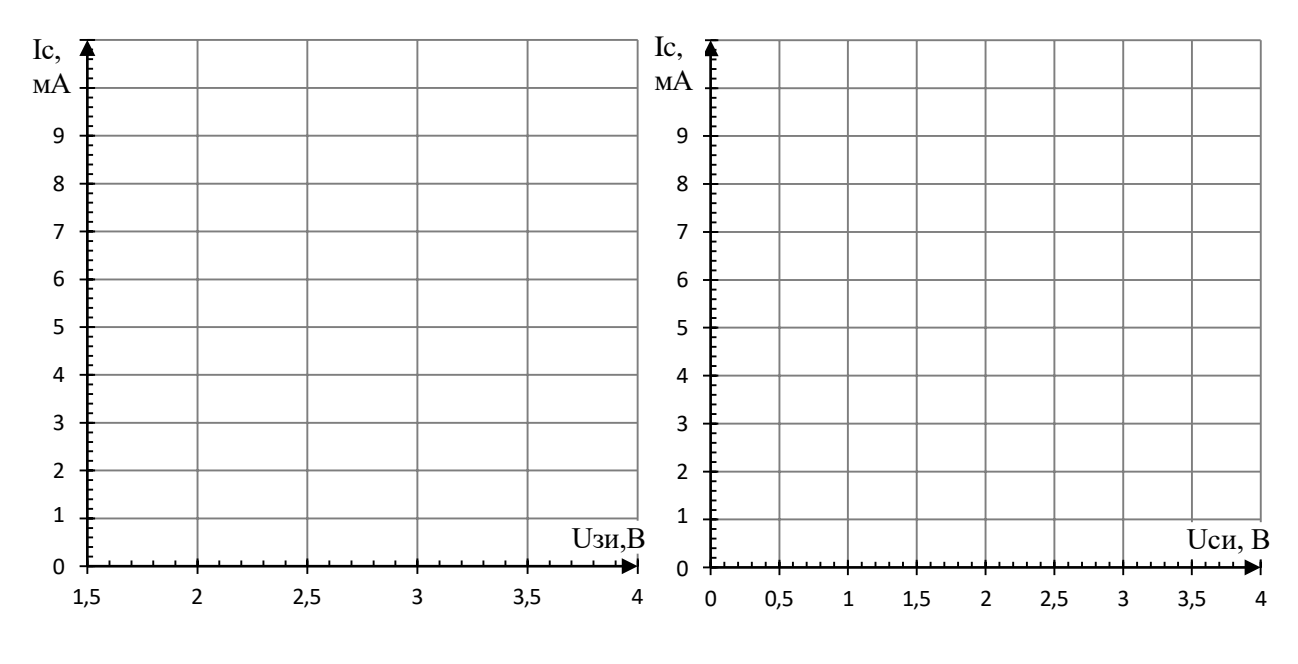

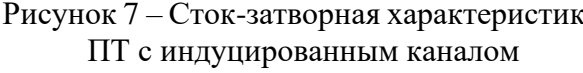

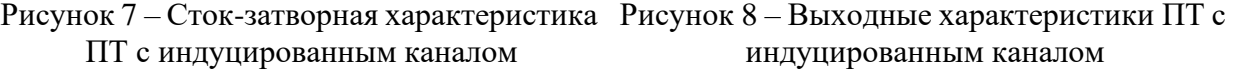

2.7 Расчет дифференциальных параметров ПТ в схеме с ОИ

По построенным графикам характеристик ПТ в схеме с ОИ рассчитаны их дифференциальные параметры в окрестностях рабочих точек:

1) для транзистора с управляющим p-n переходом Uси = 2,5 В и Uзи  $=$  х<sub>2</sub> В (из таблицы 1);

 $S =$ 

 $Ri =$ 

 $\mu =$ 

2) для транзистора с индуцированным каналом Ucu = 2,5 В и Uзи =  $x_5$  В (из таблицы 5).

 $S =$ 

 $Ri =$ 

 $\mu =$ 

# **Выводы**